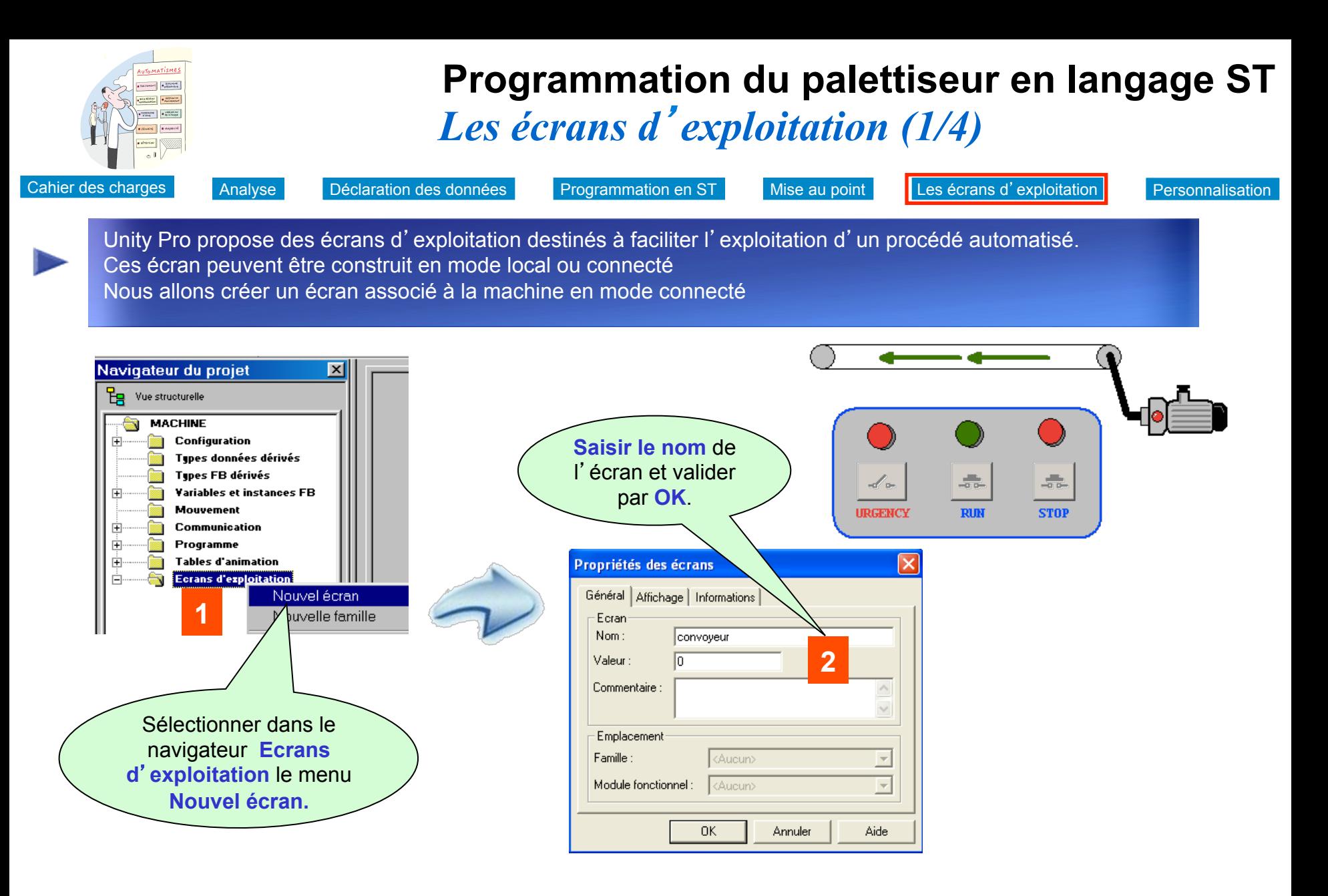

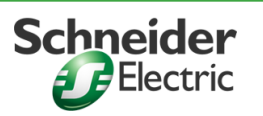

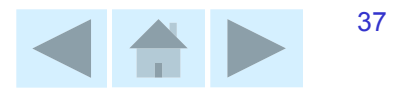

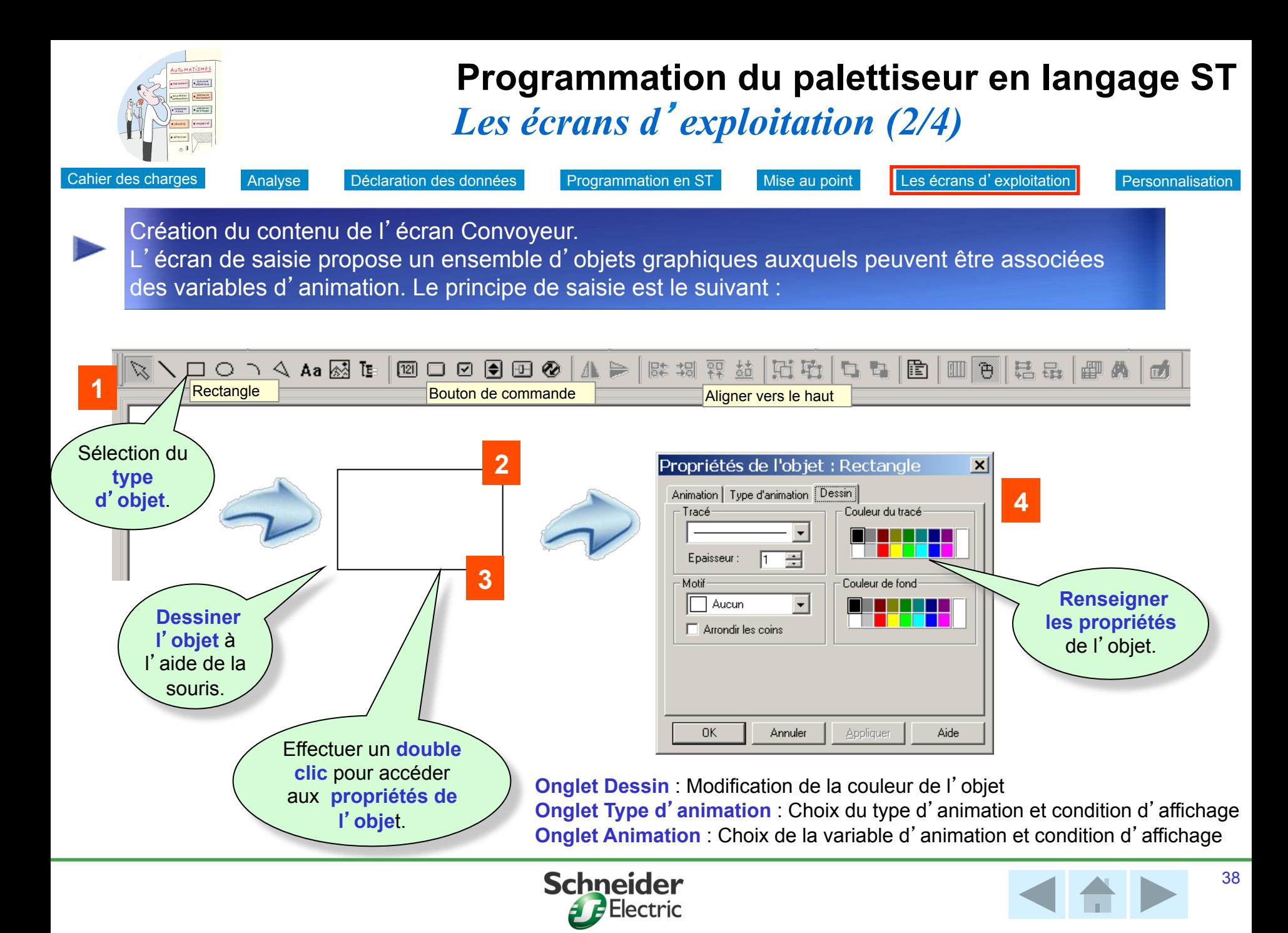

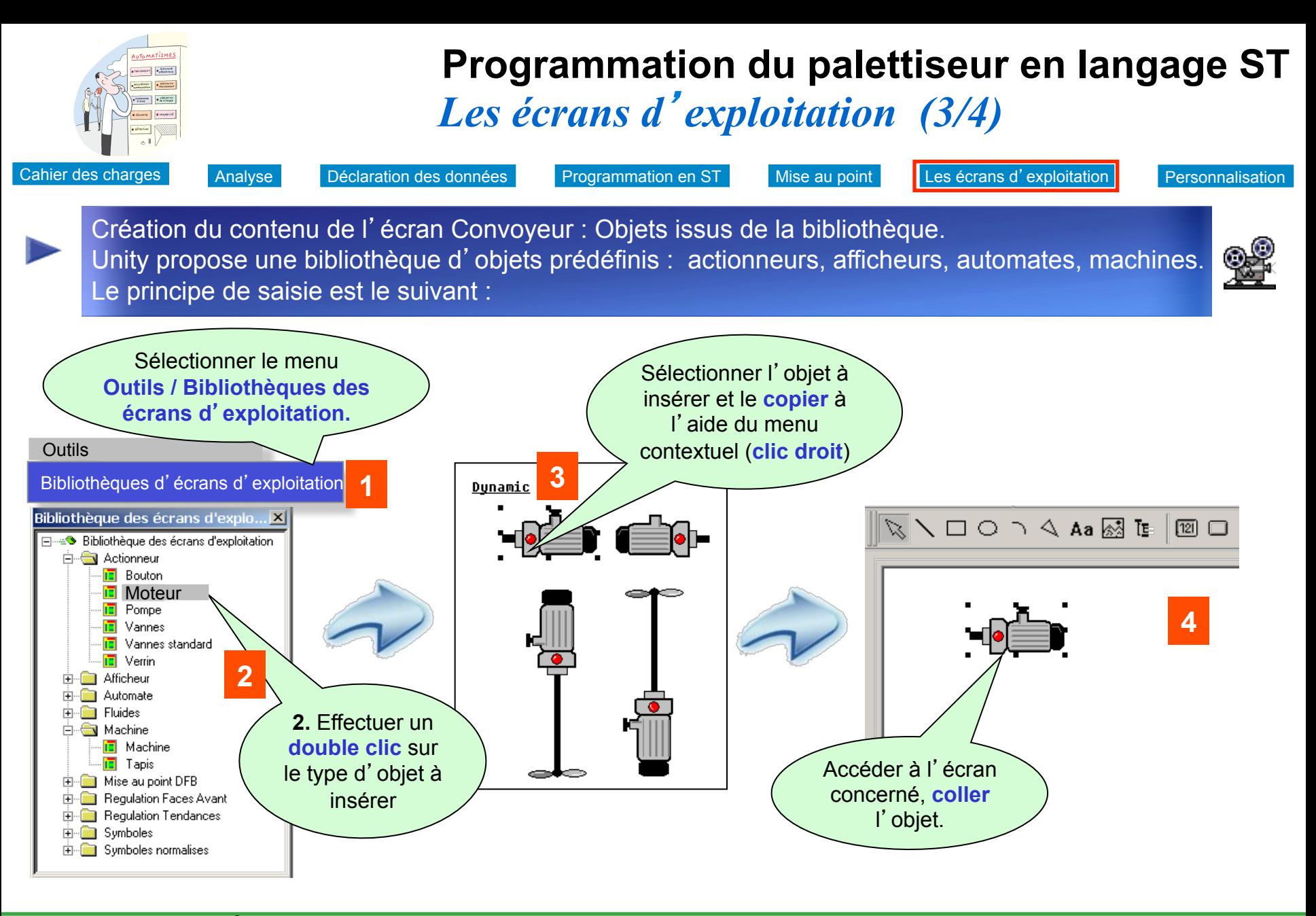

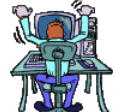

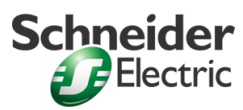

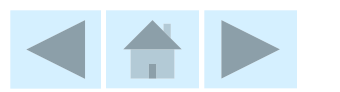

39

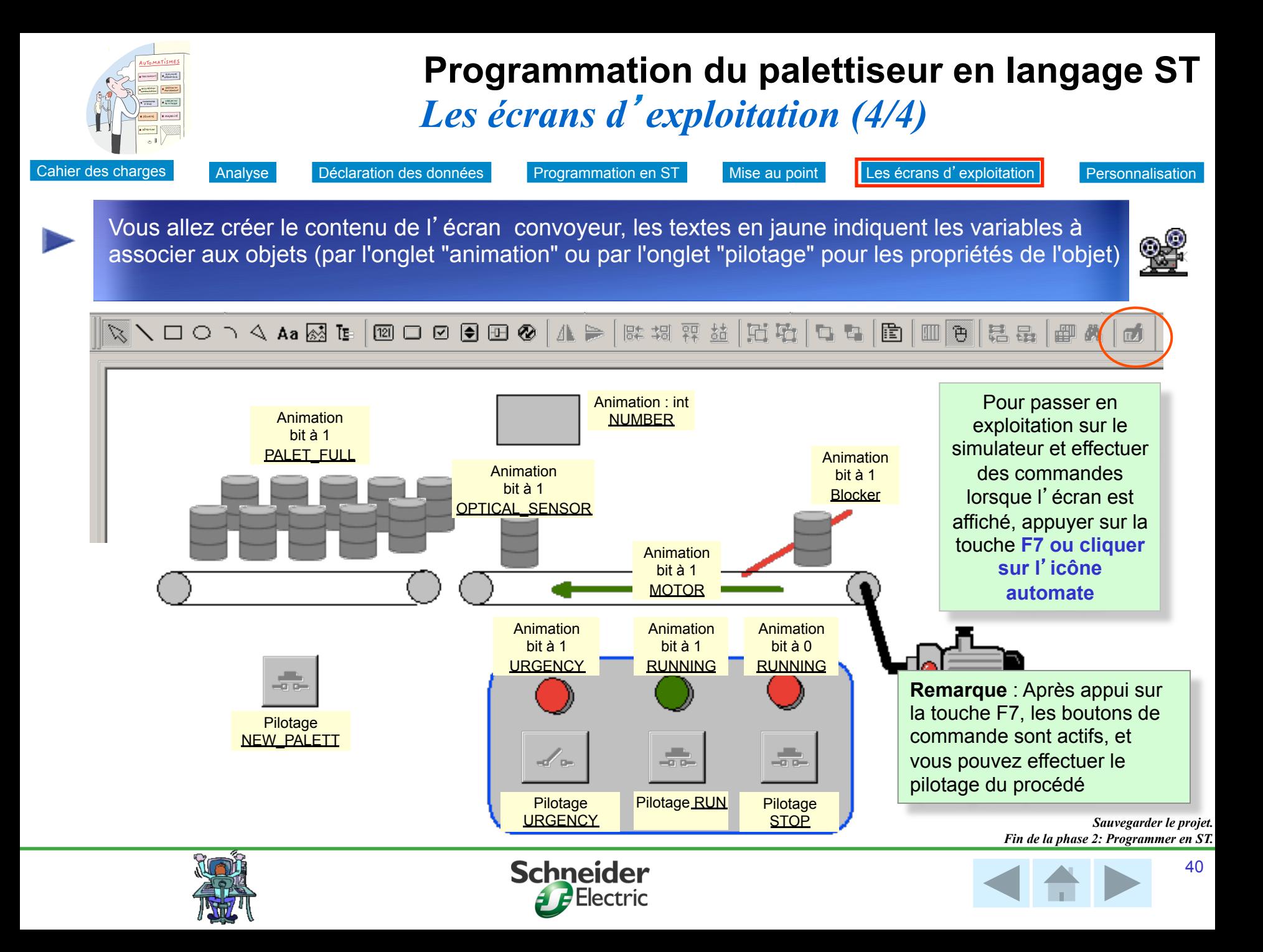